## **Технологическая карта урока**

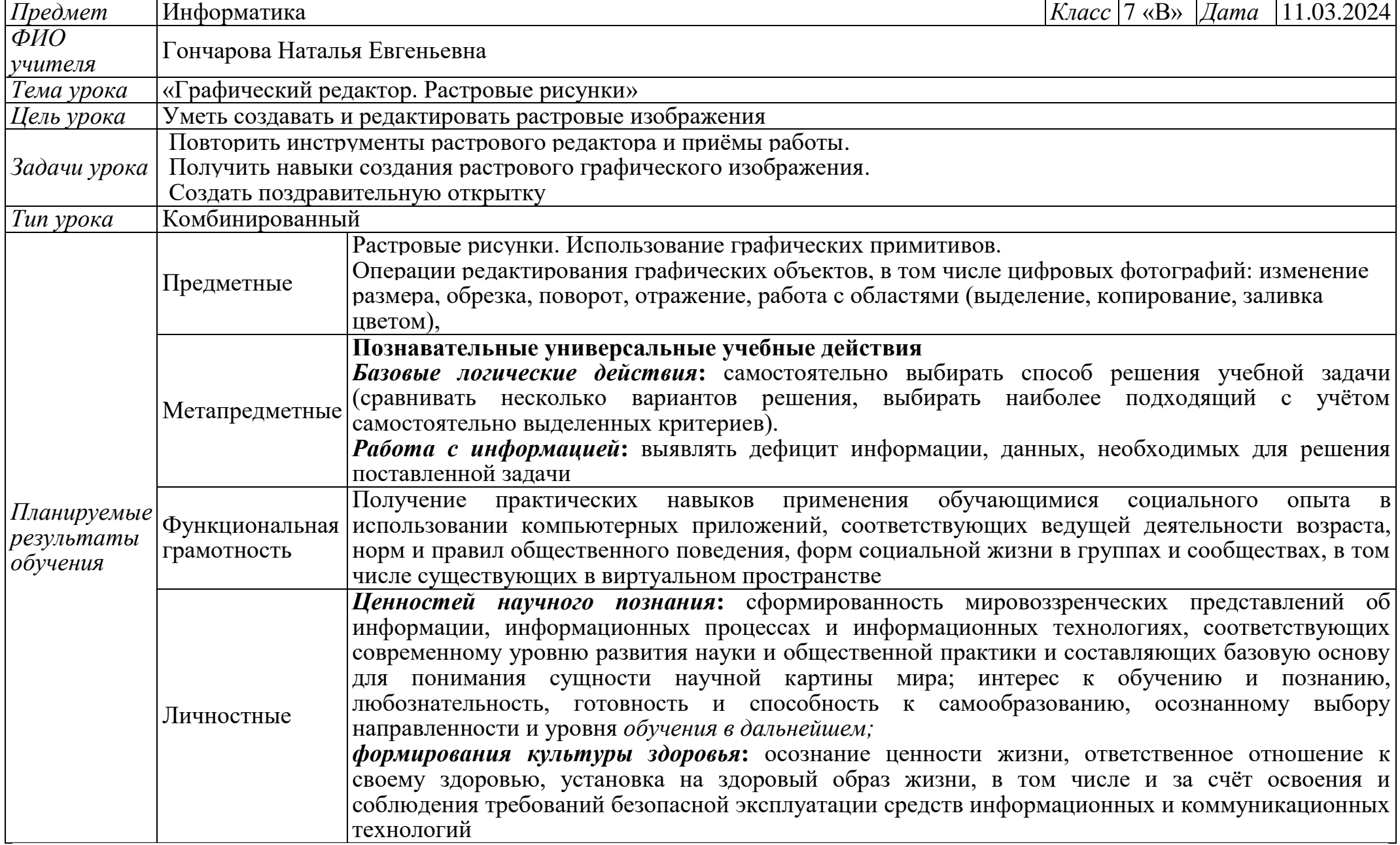

## **Ход урока**

![](_page_1_Picture_232.jpeg)

![](_page_2_Picture_227.jpeg)

![](_page_3_Picture_178.jpeg)

![](_page_4_Picture_149.jpeg)